DRIVERfighter Активированная полная версия Скачать [Mac/Win] [2022]

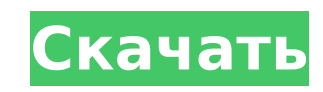

### **DRIVERfighter Crack Full Product Key Free Download [Win/Mac] [2022-Latest]**

Это имя стоит за нашим Driver Updater. Этот инструмент предназначен для сканирования всех аппаратных компонентов и устройств, установленных в системе, таких как жесткие диски, видеоустройства, сетевые адаптеры, принтеры, разработан как инструмент для обслуживания, он также включает предустановленное программное обеспечение, которое помогает пользователям обновлять эти устройства и поддерживать их правильную работу. Что вы получите с DRIVE программное обеспечение, которое идентифицирует все драйверы, присутствующие в системе, настраивает обновления и загружает более новые версии. Он также может выполнять задачу дефрагментации жесткого диска. Если последнее с DRIVERfighter автоматически загрузит доступную версию. \* Следующая версия будет включать поддержку среды предустановки Windows. Мне также нужно внести некоторые изменения в то, как программа обнаруживает обновления, чтобы использовании, нет необходимости снова читать руководство! Мы надеемся, что этот инструмент облегчит вашу работу. Мы уже представили его нашим друзьям, и они ценят тот факт, что мы сделали его общедоступным. Итак, если вы программу самостоятельно, перейдите по ссылке ниже и попробуйте ее. Для получения дополнительной информации о DRIVERfighter или БЕСПЛАТНОЙ ДЕМО-версии посетите веб-сайт: Скачать программу: Страница загрузки Нелегко найти окна на вашем Мас. Вам придется провести долгие часы безрезультатно. Но наше новое программное обеспечение для Мас сможет выполнить эту задачу быстро и легко. Наше справочное видео по Windows основано на серии Windows 10 предоставить лучшие настройки для инструмента очистки. Мы рады сообщить, что наш новый и обновленный бесплатный инструмент для удаления оставшихся системных файлов в Windows 10 теперь доступен для всех пользователей. Инст позволяет легко удалить огромное количество оставшихся системных файлов в кратчайшие сроки.Все, что вам нужно сделать, это открыть инструмент и просто следовать простым инструкциям, приведенным в файле справки инструмента. требуется никаких дополнительных навыков или какого-либо обучения. Этот инструмент определит все оставшиеся системные файлы и папки на вашем компьютере. Система будет отслеживать фактическое место на диске, используемое эт предоставит вам список всех оставшихся системных файлов. Затем вас спрашивают

## **DRIVERfighter**

Ваш компьютер может быть невероятно мощным, но его все равно нужно перезагружать, чтобы перезагрузить или перезагрузить. Проблема в том, что если у вас проблемный жесткий диск, вам нужно пройти через испытание перезагрузки завершит загрузку, чтобы выполнить чистое завершение работы или перезагрузку. Это может быть... Проблема в том, что Windows предназначена для правильной работы на настольной системе. У вас настольная система, а не ноутбук операционную систему на ноутбук, у вас будут конфликты. Вот почему большинство ноутбуков поставляются с установленной Vista, Win 7 или Windows 8. Использование Vista или Win 7 на ноутбуке приведет к тому, что Vista или Wi Місгозоft Windows XP была выпущена бесплатно еще в октябре 2001 года и работает по сей день. Microsoft прекратила выпуск операционной системы Windows XP в апреле 2014 года, но если вы ищете информацию о том, как установит адресу. В этой статье объясняется, как установить Microsoft Windows XP на свой компьютер и... Существует множество причин, по которым компьютер выключается. Одним из них может быть сбой, который может произойти, когда что приводит к тому, что компьютер не может правильно прочитать это. Другой причиной выключения компьютера может быть то, что операционная система выключилась из-за нехватки памяти, где нет... Возможно, вы слышали об инструмен есть, то вам может быть интересно, для чего это хорошо. Если вам интересно, то вы должны продолжать читать эту статью. В этой статье объясняются многие преимущества разбиения жесткого диска на разделы. Инструмент для разме на разделы — важная процедура, которая... Если ваш компьютер выключается, то, вероятно, это связано с тем, что использовалось какое-то приложение, которое прервало процесс. Некоторые из приложений, которые, скорее всего, з перечислены ниже. 1. Интернет-браузеры В то время как большинство веб-браузеров позволяют выключить компьютер, интернет-браузеры, как правило, особенно подвержены... Купив новый жесткий диск, убедитесь, что вы правильно ег диска имеет решающее значение. Чтобы получить максимальную производительность от установленного жесткого диска, вам нужно сделать несколько вещей, чтобы правильно настроить его. В этой статье речь пойдет о нескольких 1709е

#### **DRIVERfighter With Serial Key**

• Автоматически загружает последние обновления драйверов. • Сканирует все доступные устройства на наличие доступных обновлений. • Отображает подробную информацию об обнаруженных драйверах, включая системную информацию и ве драйверов и возможные действия по их обновлению. • Отображает все установленные драйвера и варианты переустановки старых версийQ: Изменить тему панели инструментов kibana Я пытаюсь изменить цвет фона и цвет текста для само изменения каких-либо других цветов), но безрезультатно. Документация по изменению темы kibana кажется совершенно неправильной — в ней говорится об изменении параметра «documentation theme». После изменения этого параметра фона становится фиолетовым, а цвет текста остается черным по умолчанию. Я пробовал следующее в файле kibana.yml — обратите внимание, что я изменил только эти настройки: document\_theme: '#100100' системная\_тема: '#101010' панели инструментов и цвет текста? ОБНОВИТЬ Это обновленный файл kibana.yml: # Вы должны удалить часть >, если не используете тему. document\_theme: '#100100' тема: '#101010' приборная панель: # Приборная панель для измене панель для изменения темы document: # Документ для изменения темы port: # Порт, на котором работает дашборд host: # Хост, на котором работает дашборд - хост-а - хост-6 приборная панель-2: # Приборная панель для изменения # Порт, на котором работает дашборд host: # Хост, на котором работает дашборд - хост-а приборная панель-3: # Приборная панель для изменения темы

#### **What's New in the DRIVERfighter?**

Драйверы устройств Windows лежат в основе работы любого компьютера и состоят из специализированного программного обеспечения, которое позволяет устройствам взаимодействовать друг с другом. Изобретение относится к ускорител в двигателе внутреннего сгорания, в котором ускоритель выполнен синтетического материала с электропроводящими волокнами. Педаль акселератора этого типа общеизвестна и состоит из желудя, с помощью которого водитель может уп торможением двигателя. Синтетический материал с его естественной эластичностью позволяет сформировать педаль с соответствующим ощущением. Такая педаль акселератора тяжелая и из-за высокой плотности дорога в литье и менее д Известно, что пористые материалы способны впитывать воду, что снижает их плотность и удешевляет их изготовление. Такие пористые материалы состоят, например, из текстильного или бумажного материала, покрытого синтетическим Например, в немецком Offenlegungsschrift (заявка, опубликованная без экспертизы) № 2336054 описан такой материал, в котором, например, текстильный материал покрыт синтетическим материалом, содержащим, например, поливинил этиленвинилацетат. Полученный пористый текстиль не подвергают сшивке или полимеризации; по этой причине он не имеет когезионной прочности и не обладает желаемой долговечностью. Почему я не могу редактировать свои сообщения редактировать свои старые сообщения в Stack Overflow. При попытке редактирования получаю ошибку: Дело не в том, что мои очки репутации упали. У меня достаточно баллов для редактирования постов. У меня есть доступ ко всем искал в Stack Overflow и не нашел подобного вопроса. Я должен беспокоиться? А: Редактирование поста — это два отдельных действия.Вы должны быть владельцем сообщения, и чтобы сообщение имело право на редактирование. Подробн свои сообщения?. В настоящее время вы не являетесь владельцем вопроса, на который вы ссылаетесь, и, хотя вы можете его редактировать, если бы вы могли, сообщение было бы заблокировано, так как модератор должен был бы одобр вопросы, если у вас нет по крайней мере 10 очков репутации на

# **System Requirements For DRIVERfighter:**

оновая иго в серим отройлоговая журнал стража ФЕМПЧЭ СПЕЦИАЛЬНЫЕ АТАКИ ПЕРЕЗАГРУЗИТЬ НАВОДНЕНИЕ ЩИТ ИНСТРУКЦИИ -1- АИМОРФИЗМ Это первая игра в серии. Основная идея состоит в том, чтобы добраться из одного конца города в др чем ходьбу, но все пути ведут к общей цели. AIMORPHISM — это игра, в которую вы